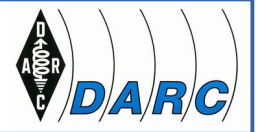

## **Digitale Betriebsarten auf Kurzwelle**

## **- Digimodes, QRP und Selbstbau in der Praxis -**

Wolfgang Müller DB2MWA, C13

- 1) Digimodes auf Kurzwelle und Funkbetrieb mit kleiner Leistung (QRP) - Warum passen Digimodes und QRP gut zusammen?
- 2) QRP-Betrieb und Selbstbau - Zusammenhang Digimodes, QRP und Selbstbau
- 3) Funkbetrieb mit Digimodes - Was wird benötigt (Stations-Ausrüstung und Software)?
- 4) Einige Digimodes in Beispielen - PSK, OLIVIA, FT8
- 5) Ausbreitungsbedingungen: die eigene QRP-Station als WSPR-Bake
- 6) Funkpraxis: was ist mit der QRP-Station in den Digimodes zu erreichen?

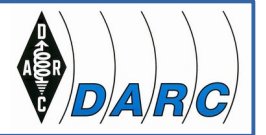

## **(1) Digimodes auf Kurzwelle und Funkbetrieb mit kleiner Leistung (QRP)**

Übliche "klassische" Definition von QRP-Betrieb:

Max. **5 W** in CW, **10 W** SSB.

Aber: die eigentliche *Idee* hinter QRP ist, die Station – unter Ausnutzung aller technischen und betriebstechnischen Mittel – möglichst *effizient* zu betreiben.[1]

Die Digimodes haben das Potenzial die HF-Kommunikation sehr *effizient* zu machen:

- Oft sehr schmalbandig. Die Sendeenergie, die die Information überträgt, wird in einem schmalen Teil des Spektrums konzentriert. Beispiele: CW = "älteste digitale Betriebsart", PSK31, JT9 (Submodus JT9-1 belegt eine Bandbreite von **15.6 Hz**)
- Hoch entwickelte Algorithmen erlauben Dekodierung "im Rauschen", z.B. JT9 mit **-27 dB** SNR

Digimodes passen gut zu QRP, da die geringe Leistung der Aussendung effizient genutzt wird. Das ist nicht neu: Kommunikation mit kleiner Leistung wurde schon früher bevorzugt in CW abgewickelt.

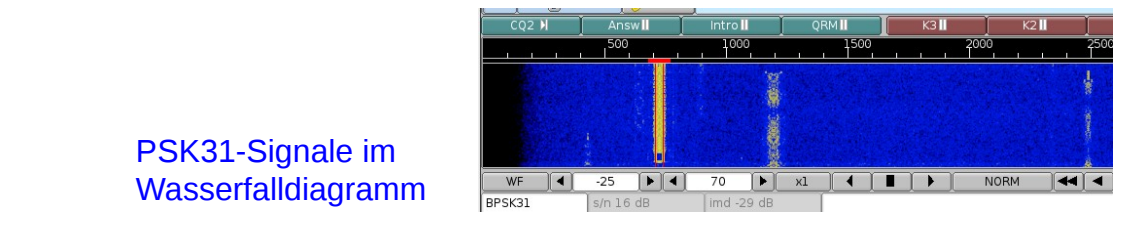

[1] ARRL's Low Power Communication, The Art and Science of QRP, 2nd Ed., Richard Arland, K7SZ, Chapter 5, p. 18.

DB2MWA 03/2019 (2)

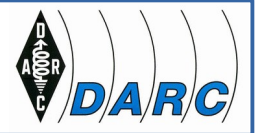

## **(1) Digimodes auf Kurzwelle und Funkbetrieb mit kleiner Leistung (QRP)**

#### **...Allerdings bekommt man - wie immer - nichts umsonst:** [1]

Je schmalbandiger und empfindlicher die Betriebsart ist, um so langsamer ist die Informationsübertragung.

Beispiele:

- PSK31: **31 Bits/s**, für 100% fehlerfreie Dekodierung ist die SNR-Schwelle +12 dB, lesbare Dekodierung noch bis herunter zu ca. +3 bis +6 dB (Erfahrungswert)<sup>[2]</sup>
- JT9, Submodus 1 (1 Minute/Durchgang, QSO mit 6 Durchgängen, **6 Min.**): **15.6 Hz** Bandbreite, **-27 dB** SNR-Dekodierschwelle [2]
- JT9, Submodus 10 (10 Minuten/Durchgang, QSO mit 6 Durchgängen, **60 Min.**): **1.3 Hz** Bandbreite, **-37 dB** SNR-Dekodierschwelle [2]
- FT8, Zeit pro Durchgang 15 s, belegte Bandbreite **47 Hz**, **-20 dB** SNR-Dekodierschwelle [2]

[1] Wie im richtigen Leben, hi!

[2] Nutzsignalleistung bezogen auf Rauschleistung bei 2500 Hz Bandbreite

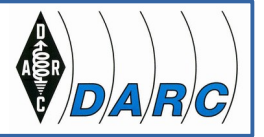

## **(1) Digimodes auf Kurzwelle und Funkbetrieb mit kleiner Leistung (QRP)**

Wenn also Digimodes und QRP gut zusammen gehen, stimmt dann der Satz der QRO-Anhänger:

**"Das Leben ist zu kurz für QRP" ?**

Überlegung:

Wollen wir das Signal beim Empfänger um eine S-Stufe = **6 dB** erhöhen, so müssen wir die Sendeleistung um einen **Faktor 4** (!) anheben.

Nehmen wir einmal an, unser 100 W Sender wird mit S9 gehört. Verringern wir nun die Leistung, dann sieht die Tabelle so aus:

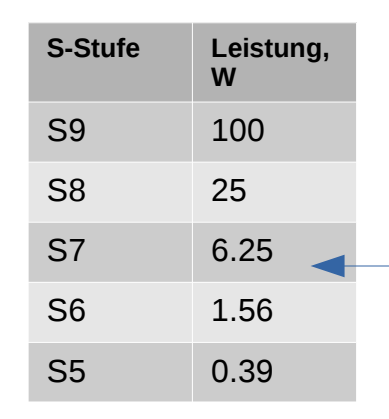

Bei Erreichen des "QRP-Bereichs" (ca. 6 W) haben wir also gerade einmal 2 S-Stufen eingebüßt!

➢ Da das Signal-Rauschverhältnis (SNR) wesentlich wichtiger ist als die absolute S-Stufe, können wir mit rund 5 - 10 W (oder weniger) fast immer noch einwandfreie QSOs fahren.

# **CHARLY 13**

Deutscher Amateur-Radio-Club e.V. Ortsverband München West

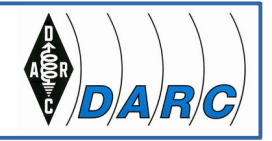

#### **(2) QRP-Betrieb und Selbstbau**

Wenn QRP-Betrieb gut mit Digimodes zusammenpasst, warum bietet sich dann das Thema Selbstbau an?

Kleine Leistungen sind mit Amateur-Mitteln leichter beherrschbar, z.B.:

- Endstufen unkritisch bzgl. Wärme-Management, Spannungen, Sicherheitsabschaltungen etc.
- Antennen und Antennen-Anpassgeräte brauchen keine Bauteile mit sehr hohen Spannungsfestigkeiten
- Geräte werden kleiner und leichter: Fielddays, SOTA, Outdoors-Aktivitäten.
- Bauteile leichter zu beschaffen, geringere Kosten

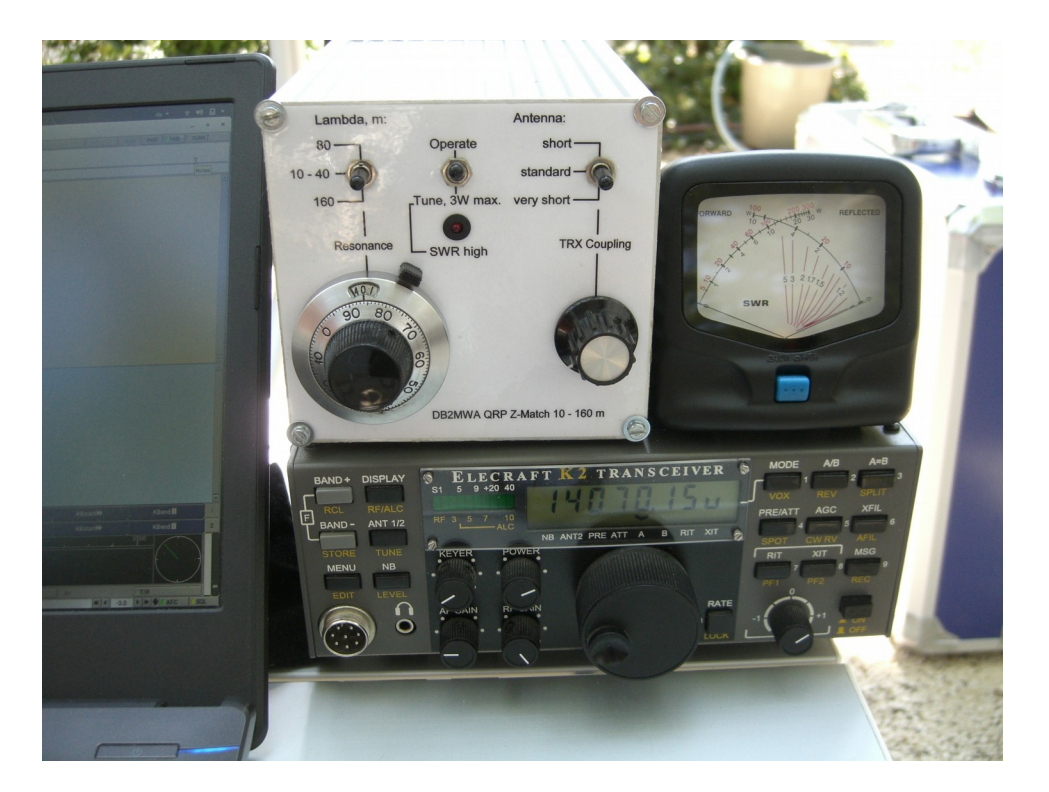

#### Beispiel:

#### Z-Match mit Rundfunk-Drehkondensatoren und T 130-6 Ringkern (Komplett-Eigenbau)

QRP Transceiver Elecraft K2 (Eigenbau aus Bausatz)

## **(2) QRP-Betrieb und Selbstbau**

Beispiel:

Diese Eigenbau Magnetloop-Antenne (zerlegbar) für 30, 20 und 17 m kommt mit gewöhnlichen Rundfunk-Drehkondensatoren aus und ist bis ca. 15 W HF belastbar.

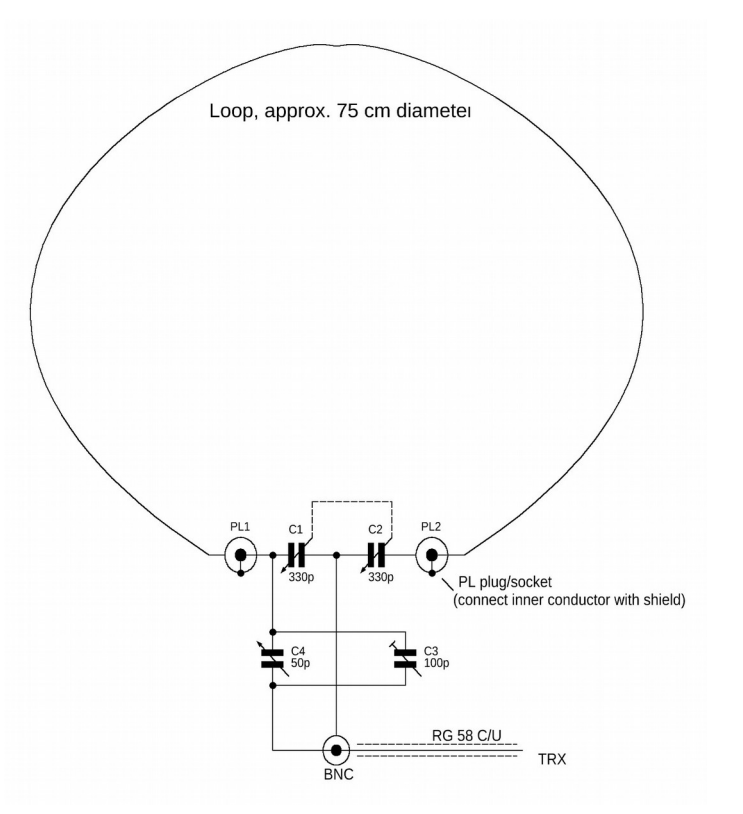

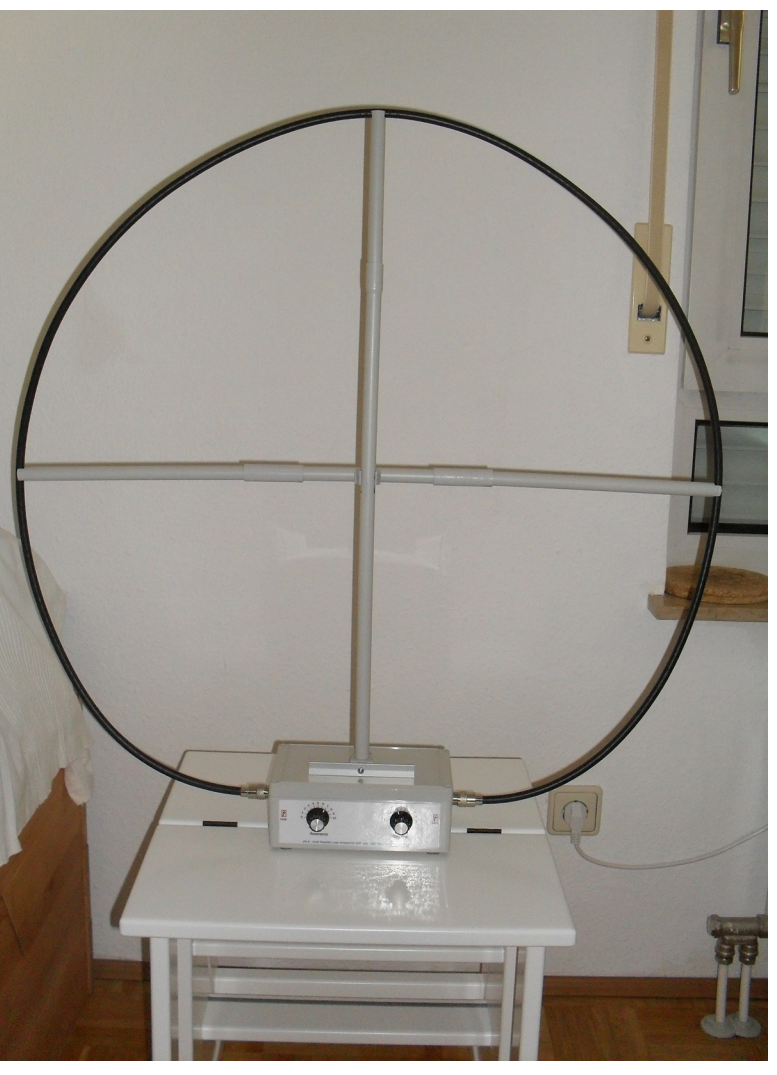

QRP Magloop ermöglicht auch das Funken aus dem Shack

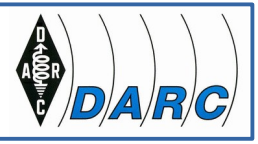

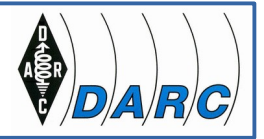

## **(2) QRP-Betrieb und Selbstbau**

Beispiel: Eine neuere Variante der Abstimmeinheit der zerlegbaren Magloop für QRP-Betrieb.

Man sieht:

- Dank QRP keine sehr hohen Spannungen
- Moderate Drehkondensator-Plattenabstände genügen

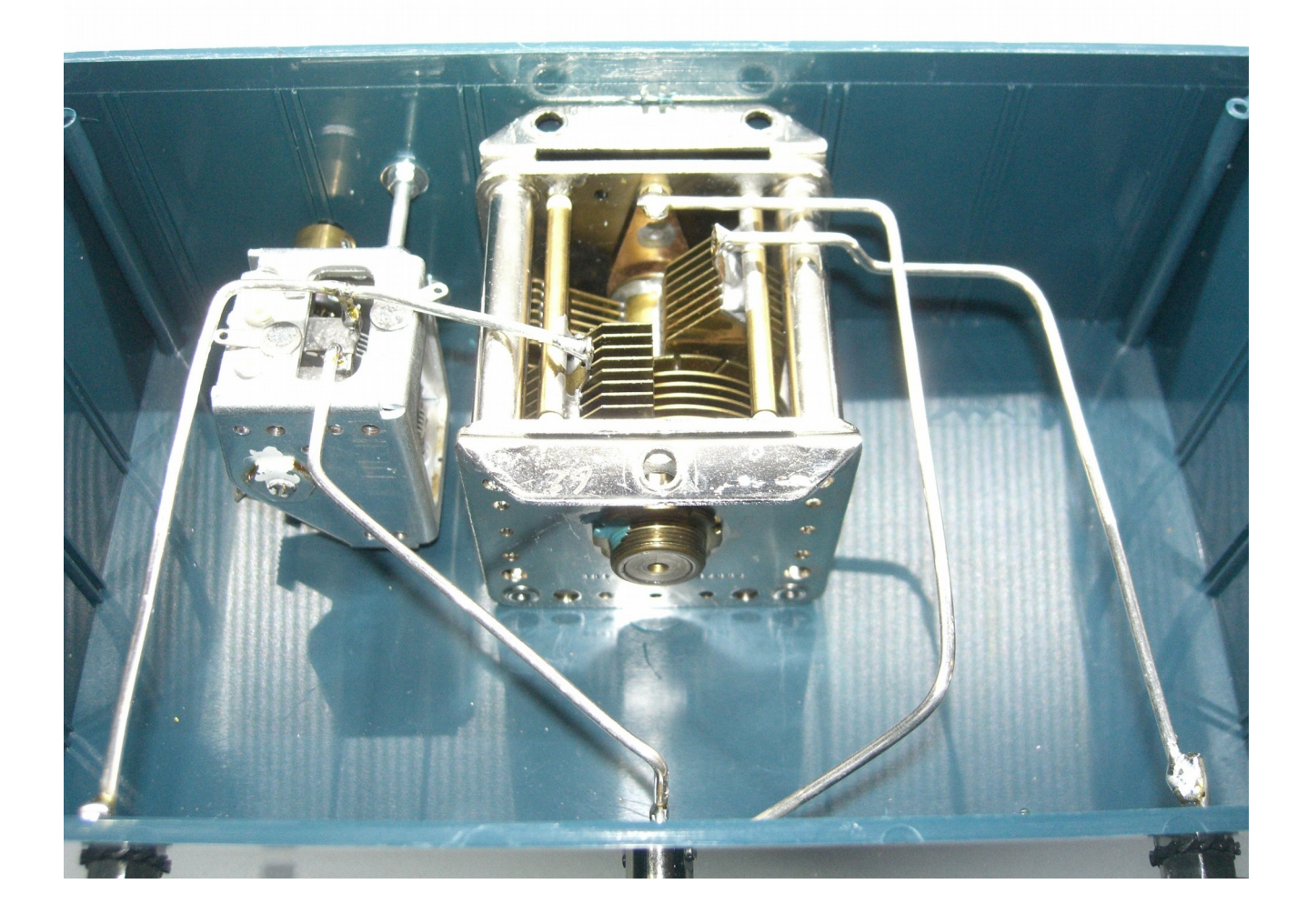

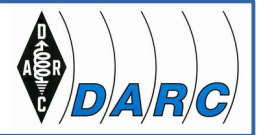

#### **(2) QRP-Betrieb und Selbstbau**

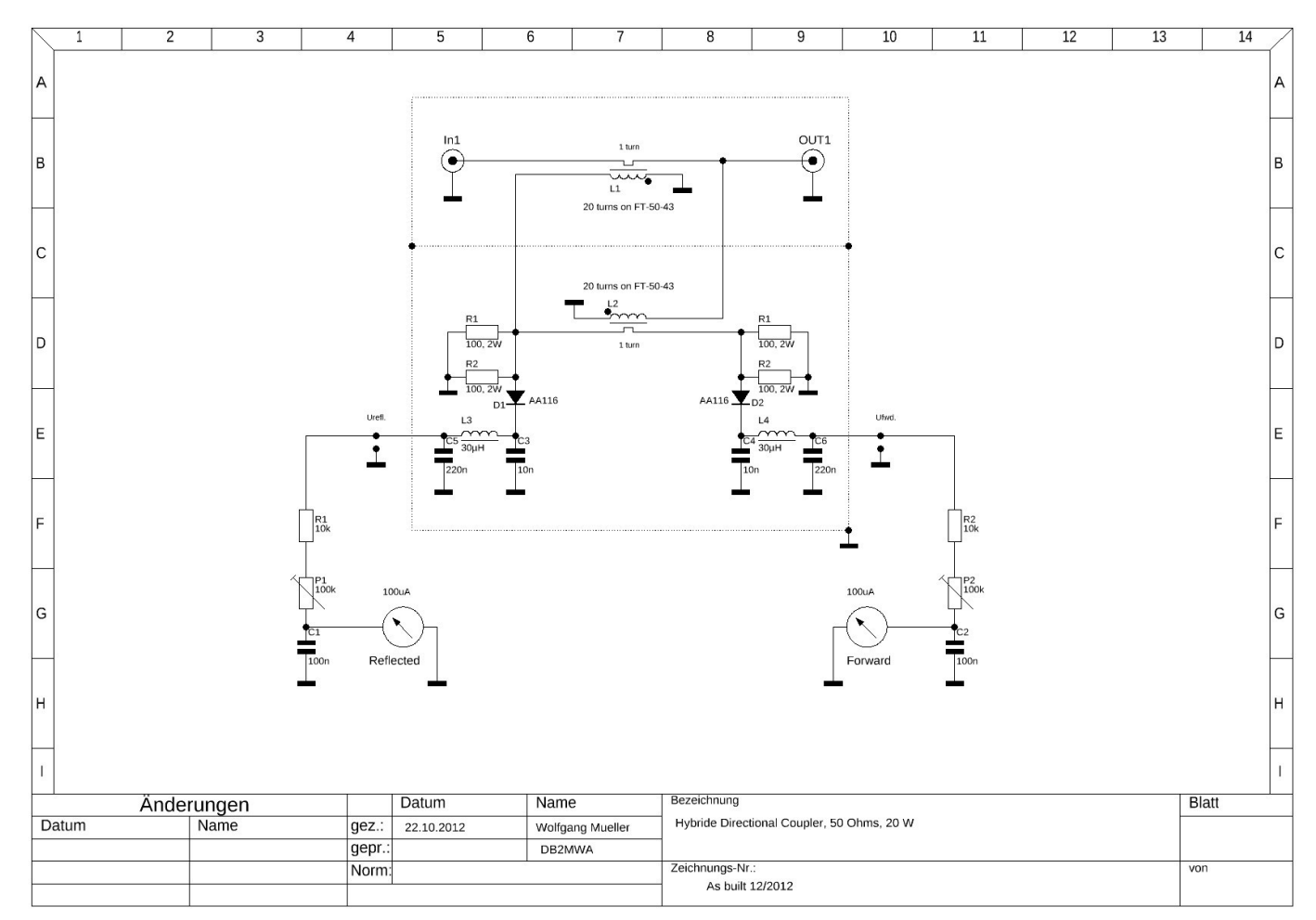

Richtkoppler für SWR-Meter der QRP-Station, 160 – 10 m

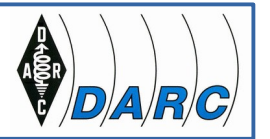

#### **(2) QRP-Betrieb und Selbstbau**

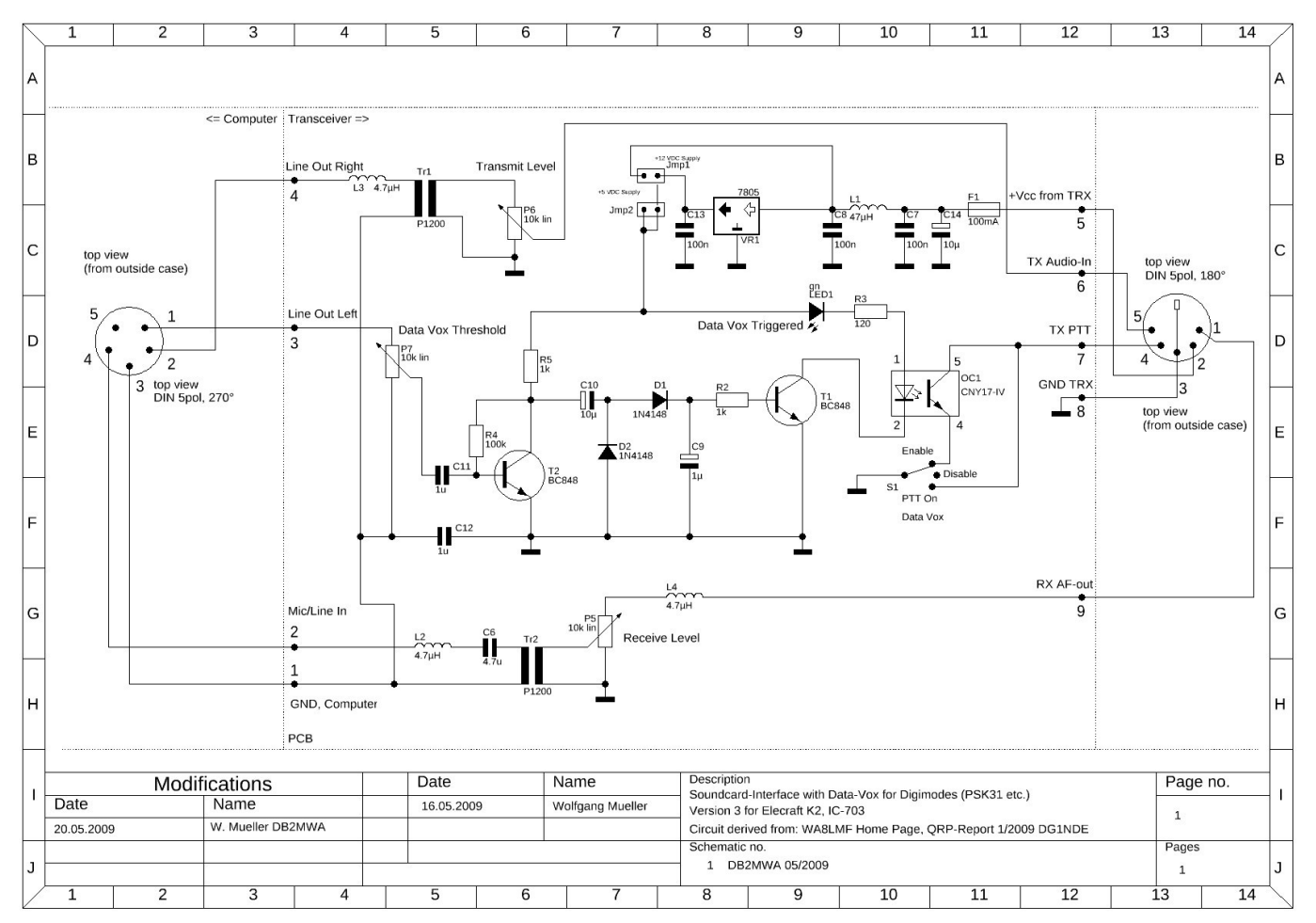

Soundkarten-Interface für Digimodes mit NF-Vox und galvanischer Trennung von Computer und TRX.

#### **(3) Funkbetrieb mit Digimodes**

Was wird benötigt?

#### **Hardware**

- Computer mit Soundkarte
- TRX: NF-out, NF-in, evtl. CAT-Schnittstelle zur PTT-Steuerung
- Galvanische Trennung Computer/TRX, optional
- PTT-Steuerung: CAT-Schnittstelle, COM-Port (RS232, USB) oder NF-Vox

Optionales "Soundkarten-Interface" mit NF-Vox und galvanischer Trennung von Computer und TRX.

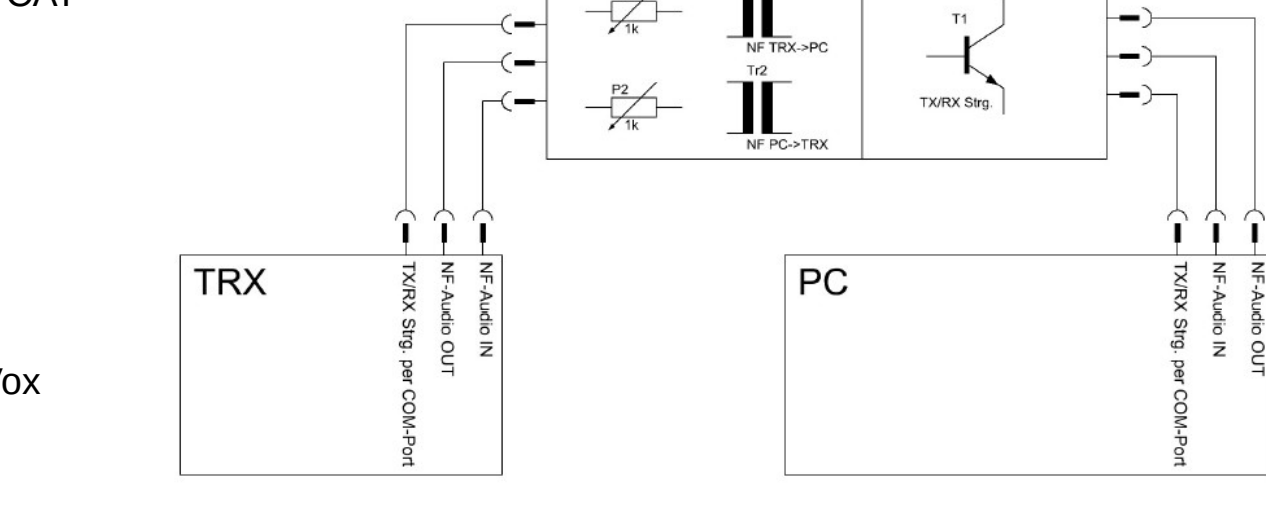

Manche Transceiver haben bereits Ein-/Ausgänge für die Computer-Soundkarte mit galvanischer Trennung durch z.B. Trenntrafos. Beispiel: Elecraft K3, K3S.

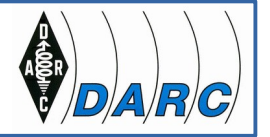

#### **(3) Funkbetrieb mit Digimodes**

Was wird benötigt?

#### **Software**

Es gibt eine große Auswahl an Digimode-Programmen für Windows, MacOS X, Linux etc.:

- DigiPan, MixW, Mmvari, Psk31 Deluxe, u.v.m.
- Beispiel hier: Fldigi für z.B. PSK31, PSK63, OLIVIA, **RTTY**

| <b>新ldigi</b> v<br><b>Activities</b>                                                                                          |                                                                                                    |                                                                                                    |                          | Wed 11 Feb, 20:46:58        |                                                                        |                     |                                                                                                    | de v                               | 《 11 ① -                      |
|----------------------------------------------------------------------------------------------------|----------------------------------------------------------------------------------------------------|----------------------------------------------------------------------------------------------------|--------------------------|-----------------------------|------------------------------------------------------------------------|---------------------|----------------------------------------------------------------------------------------------------|------------------------------------|-------------------------------|
|                                                                                                    |                                                                                                    |                                                                                                    | <b>I</b> fldigi - DB2MWA |                             |                                                                        |                     |                                                                                                    |                                    |                               |
| Configure View Logbook<br>File Op Mode<br>Help                                                                                |                                                                                                    |                                                                                                    |                          |                             |                                                                        |                     |                                                                                                    | Spot <b>FRxID</b><br><b>F</b> TxID | <b>FTUNE</b>                  |
| Hamlib K3/KX3<br>ω                                                                                                    | Freq 7040.875                                                                                                    | On 1946 Off 1946<br>$\ln$                                                                                                    | Out                      |                             |                                                                        |                     |                                                                                                    |                                    |                               |
| Call ISODSW<br>7040                                                                                                    |                                                                                                    | Op                                                                                                    | Az                       |                             |                                                                        |                     |                                                                                                    |                                    |                               |
| PKTUSB<br>l.<br>।स्र $\blacksquare$<br>Qth<br>St<br>Pr<br>Loc                                                                 |                                                                                                    |                                                                                                    |                          |                             |                                                                        |                     |                                                                                                    |                                    |                               |
| 2489 WTU IK2UMG de «e KN<br>1194 ie a t ue enre om.ci t<br>725 GOJEI GOJEI CQ pse<br>641 pe e<br>$+$                          | EW EA3EW EA3EW pse k<br>soon ISODSW de EA3HK SK<br>CO CO de isOdsw isOdsw<br>CQ CQ de isOdsw isOdsw<br>CQ CQ de isOdsw isOdsw<br>pse | *** Reading 362731 bytes from DB2MWA-log.adif<br>*** Read 1423 records in 0.01 seconds<br>e eO ia%∏aFd ea eee e e e » e ltaiete -e g a i i d e etl %l e Tia∏tFiFde ∏e e laea∏e ii e eO ia%∏a ei∏tidieaVeeide%Pi<br>eate ti a o Fiç ∏<br>»ióbtdexta Ÿa Ÿa _h ld ea eld ea eld ea elieTaŽ → xh t sEksW EA4EU<br>dyr[i e [u 'e73 Pere and thanks for PSK31 QSO 2132 on 40m.<br>EA3HK de isOdsw bye bye from Sardinia sk<br>ISODSW ISODSW de EA3HK r r r grazie Stefano per la info Tnx for this nice BPSK-31 QSO best 73 73 73 Stefano es good DX see U<br>PSE K eQ CQ DE GOJEI GOJEI GOJEI CQ |                          |                             |                                                                        |                     |                                                                                                    |                                    |                               |
| 416 e i ih T}a r a te t<br>Ico<br>। १ <sub>०</sub> Clear<br>$0.0$ $\vert$<br>-m<br>$CO2$ M<br><b>Answ<sub>II</sub></b><br>500 | Your RSQ is 579 579<br>My short info:<br>hw?<br>Keys back to you<br>AR K<br>$\sim$ r<br>Intro II<br>1000                             | ISODSW ISODSW de DB2MWA DB2MWA<br>Many tnx, dear friend for coming back to my screen<br>Name is Wolfgang Wolfgang, first installed in 1955,<br>generating grm only since 2002, hi<br>QTH is Munich, JN58rd, DOK C13<br>ISODSW ISODSW de DB2MWA DB2MWA<br><b>ORMII</b><br>K3<br>1500                                                                                                    | K2<br>2000               | Icom II<br>$\frac{2500}{1}$ | $\frac{3000}{2000}$                                                    | SKshort II<br>3500  | <b>SKII</b><br>4000                                                                                                    | <b>KBstart</b>                     | <b>KBend</b>                  |
| WF<br>$-25$<br>$\blacktriangleright$ $\lvert \blacktriangleleft \rvert$<br>$\blacktriangleleft$<br>BPSK31<br>$s/n$ 16 dB      | 70<br>$\blacksquare$<br>imd -29 dB                                                                                                   | x1<br>$\blacktriangleleft$<br>∎                                                                                                    | <b>NORM</b>              | 4414<br>725                 | $\blacktriangleright$ $\mid\blacktriangleright\blacktriangleright\mid$ | <b>OSY</b><br>Store | $\mathbb{I}$ $\Gamma$ Lk<br>$  \mathbf{H}    \mathbf{H}  $ -3.0 $  \mathbf{H}  \mathbf{H}  \mathbf{H}  \mathbf{H}$ AFC | T/R<br><b>IRV</b>                  | $\overline{\blacksquare}$ SOL |

Fldigi im PSK31 - Betrieb

#### **(3) Funkbetrieb mit Digimodes**

Was wird benötigt?

#### **Software**

Eine Besonderheit unter den Digimode-Programmen: WSJT-X

- Betriebsarten z.B. JT9, JT65, FT8, WSPR (sowie Weitere)
- Decodiert extrem schwache Signale auch "im Rauschen"
- Sehr gut geeignet für QRP-Betrieb
- **Freie Software unter GNU** General Public License

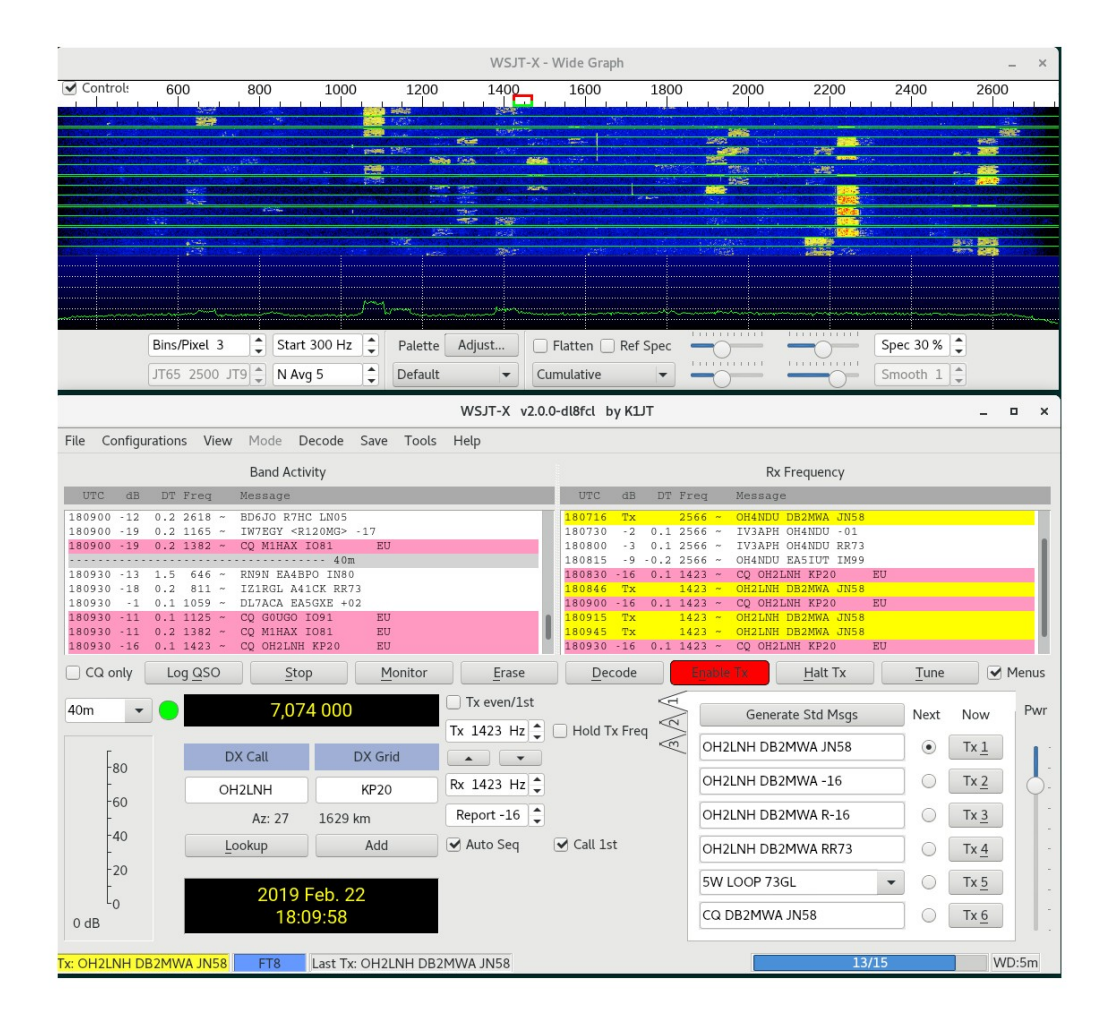

DIAVRI

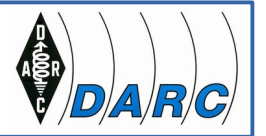

## **(4) Einige Digimodes in Beispielen**

## **PSK 31**

- Von OM Peter Martinez, G3PLX.
- Wie RTTY eine Art von Funkfernschreiben von Tastatur zu Tastatur mit freiem Text und Macros (vorformulierten Textbausteinen). Jedoch kein FSK (Frequency Shift Keying) -Verfahren!
- PSK31, PSK63 usw. ist ein Phase Shift Keying -Verfahren, also eine Phasenumtastung womit die Bitfolge realisiert wird.
- BPSK: Eintonverfahren mit 180° Phasendrehung (**B**inary **P**hase **S**hift **K**eying)
- Bandbreite nicht viel größer als die Baudrate. Theoretische Bandbreite eines PSK31-Signals ist nur 31.25 Hz, in der Praxis ca. 50-70 Hz, z.B. wegen nicht-idealer Eigenschaften der Computer-Soundkarte.
- Keine Fehlerkorrektur, wie bei **QPSK31** (Quadratur Phase Shift Keying). Das Gehirn korrigiert bei BPSK falsch übertragene Zeichen.

# **CHARLY 13**

Deutscher Amateur-Radio-Club e.V. Ortsverband München West

#### **(4) Einige Digimodes in Beispielen**

#### **PSK 31**

PSK31 erreicht eine Schmalbandigkeit, die sogar die Effizienz von CW übertrifft. Wie wird das erreicht?

- Die Signalamplitude wird zum Phasenumschaltpunkt hin auf Null reduziert (Amplitudenmodulation mit cosinus-förmigen Signal).
- Bei einem abrupten Phasenwechsel ohne Reduzierung der Amplitude auf Null träten hohe Frequenzanteile auf, welche ein breitbandiges Signal zur Folge hätten.
- Bei genauer Betrachtung sieht man den Phasensprung in dem Oszillogramm an dem Punkt wo die Amplitude abschwillt, gerade bevor sie erneut ansteigt (Pfeil).

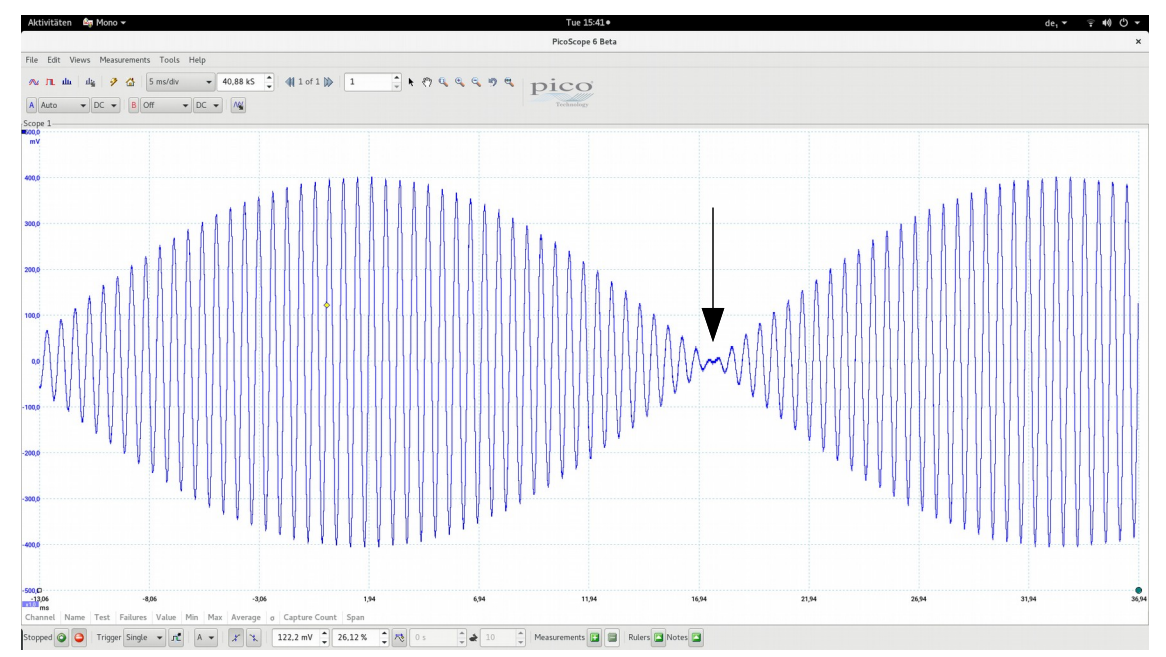

Phasensprung um 180°, schematisch; Phasensprung = 0, kein Phasensprung = 1

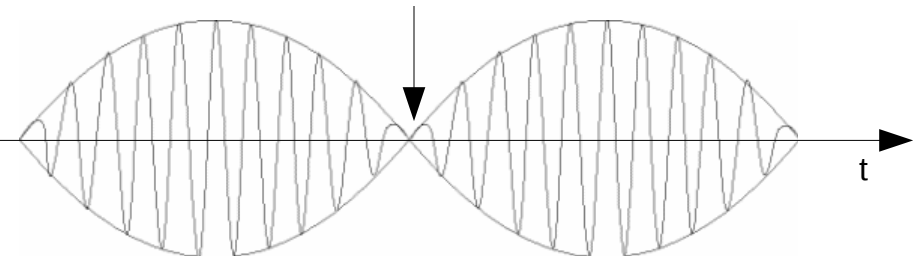

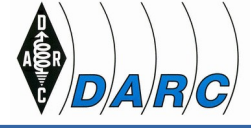

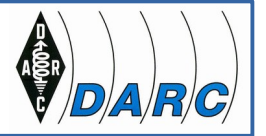

## **(4) Einige Digimodes in Beispielen**

**PSK31**

## **Häufiger Betriebstechnischer Fehler:**

- Übersteuerung des eigenen Sendesignals
- Manchmal sieht man PSK31-Signale mit Seitenlinien, die einige hundert Hz belegen

Dies ist nicht nur rücksichtslos gegenüber anderen HAMs, es ist auch völlig sinnlos, da wertvolle Sendeenergie in die Seitenfrequenzen geht und die eigene Lesbarkeit deutlich leidet.

#### **Merke:**

Viel hilft hier also nicht viel, sondern schadet nur.

#### **Abhilfe:**

Der Sender sollte mit dem NF-Pegel aus der Computer Soundkarte so eingestellt werden, dass die Sender-ALC (Automatic Level Control) gerade eben nicht anspricht.

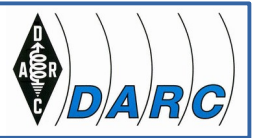

#### **(4) Einige Digimodes in Beispielen**

#### **PSK31**

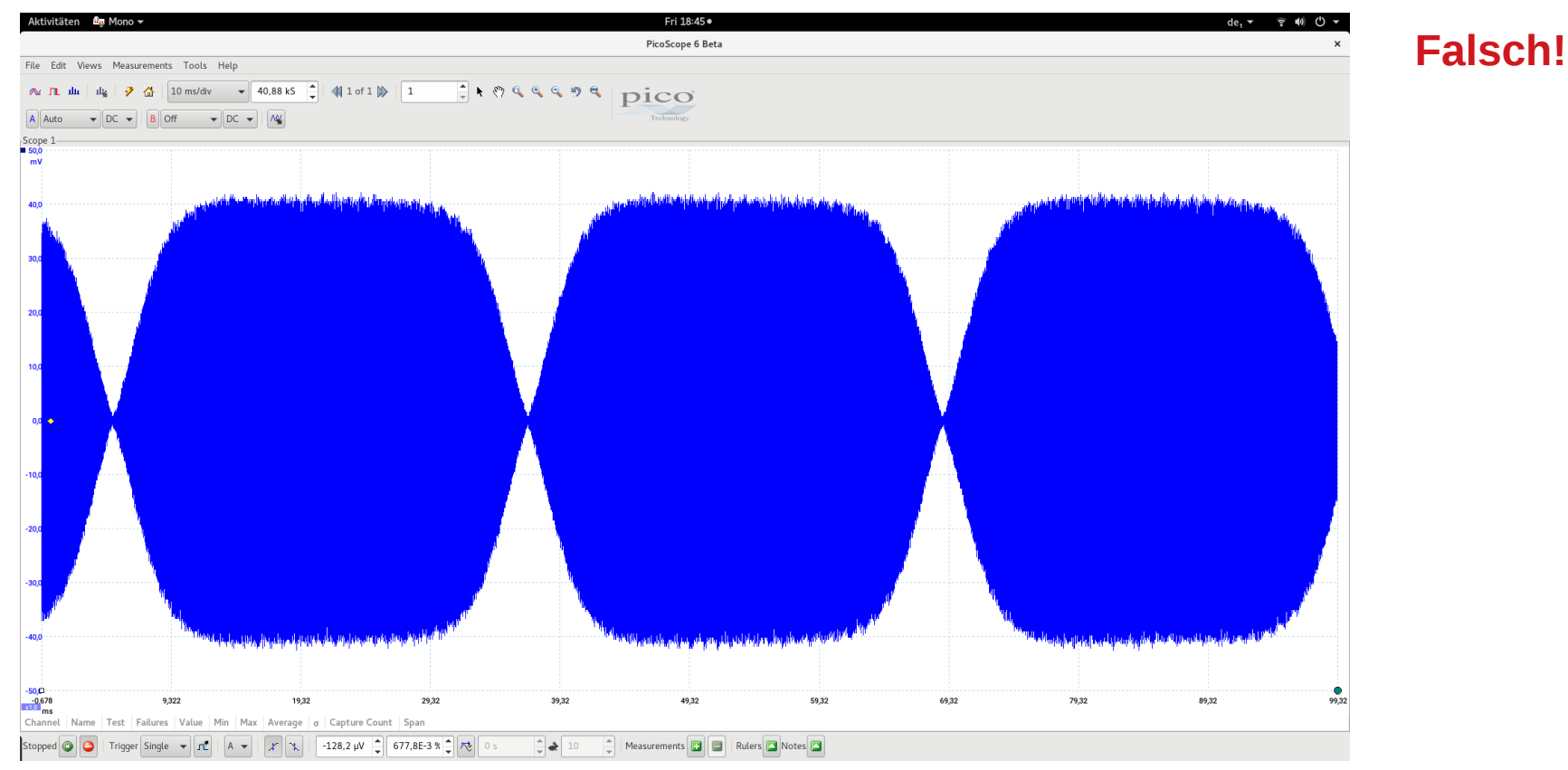

Oszillogramm eines völlig übersteuerten PSK31-Signals

DB2MWA 03/2019 (16)

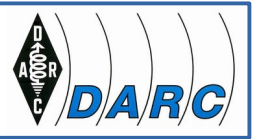

#### **(4) Einige Digimodes in Beispielen**

#### **PSK31**

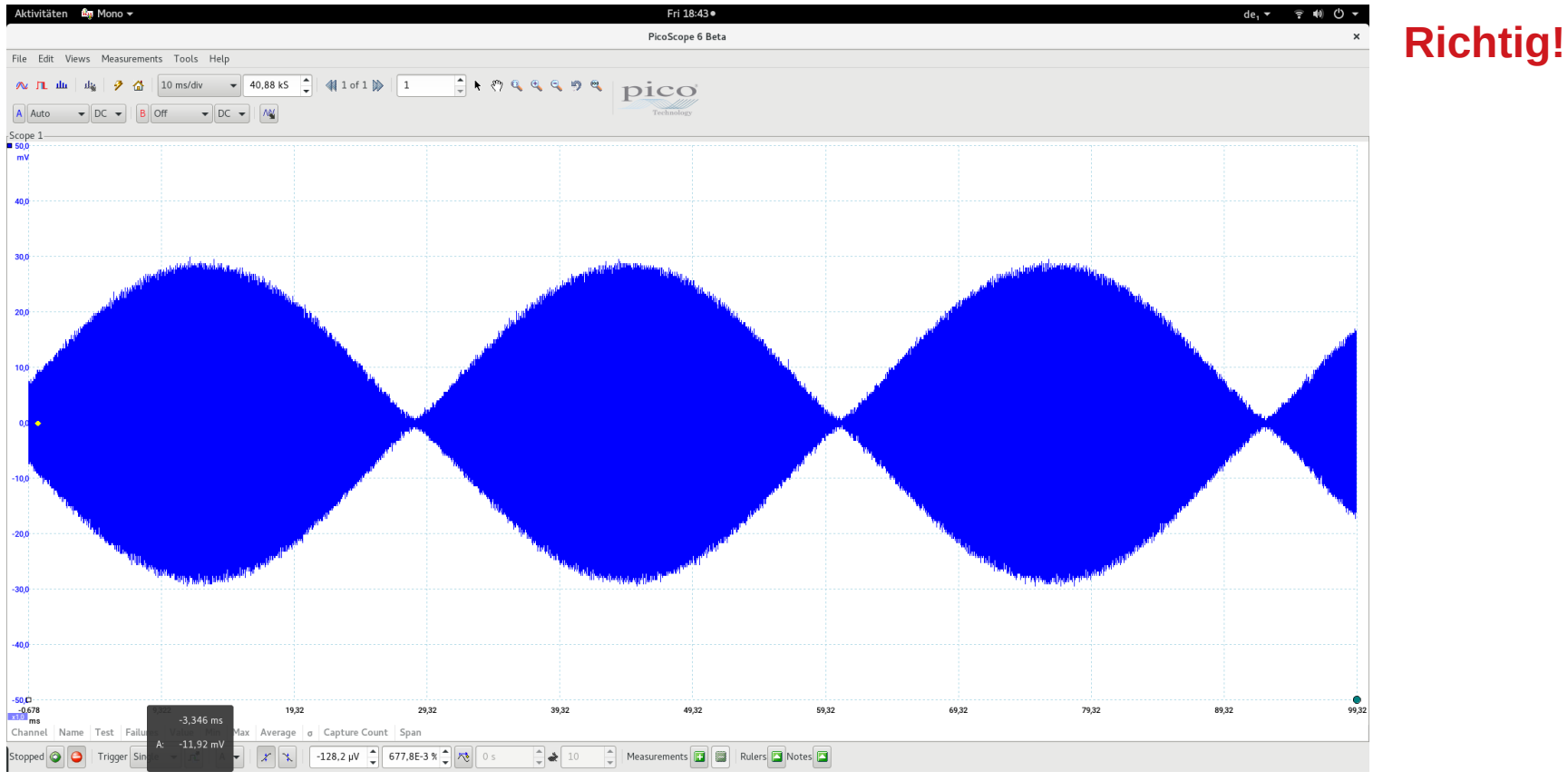

Oszillogramm eines richtig ausgesteuerten PSK31-Signals

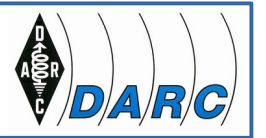

## **(4) Einige Digimodes in Beispielen**

## **Fazit PSK31**

- Eignet sich gut auch für längere QSOs mit frei formulierten Textnachrichten
- Mischung freier Text und fertigen Textbausteinen (Makros) möglich und teilweise sinnvoll (CQ, 73 SK…)
- Freies Tippen gut möglich da Baudrate gut zur "Tipprate" passt
- Sehr schmalbandig, hohe Effizienz
- Keine Fehlerkorrektur, falsch übertragene Zeichen muss das Gehirn korrigieren/ersetzen
- Kleinbuchstaben bevorzugt, da der Varicode dafür kürzer ist (nicht wie bei RTTY!)
- Schnellere Varianten wie PSK63, PSK128 existieren, jedoch eher geeignet für Makros, Contest-Style QSOs

Interessante neue Variante:

SIM31 (**S**tructured **I**ntegrated **M**essage BPSK 31), robuster gegen Störungen und Fading, Kodierung von üblichen Makros in nur wenigen Bytes (6-Zeichen Code), Forward Error Correction toleriert 1 Fehlerbit/Zeichen.

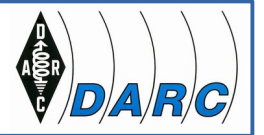

## **(4) Einige Digimodes in Beispielen**

## **OLIVIA**

Fldigi beherrscht über PSK hinaus auch noch viele andere digitale Betriebsarten

- Beispiel: OLIVIA von Pavel Jalocha, SP9VRC
- Funktioniert noch mit 10 bis 15 dB unter dem Rauschflur
- Bietet eine echte Fehlerkorrektur
- Oft kann man die Signale kaum noch oder gar nicht mehr auf dem Wasserfalldiagramm erahnen und es geht immer noch
- OLIVIA ist ein MFSK-Verfahren mit FEC (MFSK = Multi Frequency Shift Keying. FEC = Forward Error Correction<sup>[3]</sup>)
- Mehrere Formate: Anzahl Töne-Bandbreite z.B. 32-1000, 16-1000, 8-500, 4-500, 8-250, 4-250
- Sehr hohe Toleranz gegen Fading, Doppler, Aurora und Mehrwegausbreitung

[3] Der Sender kodiert die zu übertragenden Zeichen redundant: Empfänger korrigiert Übertragungsfehler ohne Rückfrage

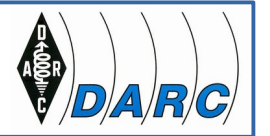

#### **(4) Einige Digimodes in Beispielen**

**FT8**

**Eigenschaften** 

- Von Steven J. **F**ranke, K9AN, und Joseph H. **T**aylor, K1JT
- FT8 ist ein Frequency Shift Keying Verfahren mit **8** Tönen (8-FSK)
- Sehr junge digitale Betriebsart (Beta Release Juli 2017)
- Wurde schnell populär, in neuerer Zeit entwickelte sich ein regelrechter Hype um FT8
- Sehr gut geeignet für ORP-Betrieb und für Stationen mit Behelfsantennen
- Neue Versionen von WSJT-X ab 2.0.0 unterstützen schon seit 12/2018 nur noch das neue 77 Bit-Protokoll von FT8, nicht mehr das alt 75 Bit-Protokoll (aktuell 2.0.1 vom 25.02.2019)
- Keine OSOs im alten 75 Bit-Modus mehr möglich
- FT8 hat viele Gemeinsamkeiten mit JT65, JT9 etc., aber der zeitliche Ablauf ist organisiert in Durchgängen von nur 15 s Dauer
- OSOs in FT8 sind viermal schneller als in JT65 und JT9

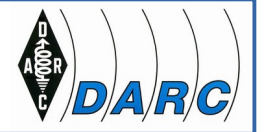

## **(4) Einige Digimodes in Beispielen**

**FT8**

**Eigenschaften** 

- WSJT-X kann die Auswahl der jeweils folgenden Nachricht im FT8 QSO automatisch zu auswählen und senden (automatischer QSO-Ablauf)
- Das ist erforderlich, weil man für einen Mausklick nach der Dekodierung der jeweils vorigen Nachricht nur maximal 1.5 s Zeit hat
- Die PC-Uhr muss sehr genau gehen (auf besser ca. 1 s, z.B. SyncNTP $^{[4]}$ )
- $\bullet$ In einer Aussendung werden maximal 13 ASCII Zeichen übertragen
- Es werden nur Rufzeichen, Rapport in dB und Locator (4 Stellen) übertragen
- Zusätzlich kann eine "individuelle" Nachricht mit max. 13 Zeichen übertragen werden
- Der Tonabstand ist 5.86 Hz, Bandbreite 47 Hz

#### [4] Network Time Protocol NTP

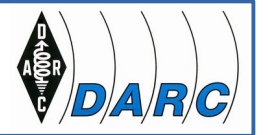

#### **(4) Einige Digimodes in Beispielen**

**FT8**

**Eigenschaften** 

- Die Wellenform hat stetige Phasenübergänge und eine konstante Einhüllende, erlaubt die Verwendung von nichtlinearen HF-Endstufen
- Vorwärtsfehlerkorrektur per sogenanntem "Low Density Parity Check Code"
- Wird mit einem "Soft-Output" Franke-Taylor Algorithmus dekodiert, veröffentlicht 2016 von Steven J. Franke K9AN und Joseph H. Taylor K1JT
- Der Dekoder wurde nicht patentiert
- FT8 Empfangssignale erfolgreich dekodierbar bis hinunter zu ca. -20 dB SNR
- Erlaubt das Arbeiten von Stationen, deren Signale mit dem menschlichen Ohr kaum mehr wahrgenommen werden.
- Wurde speziell für Multihop-Sporadic-E entworfen: schwache Signale und kurze Bandöffnungen

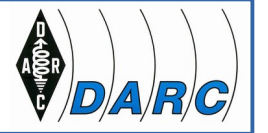

## **(5) Ausbreitungsbedingungen: die eigene QRP-Station als WSPR-Bake**

Was ist WSPR?

**W**eak **S**ignal **P**ropagation **R**eporter (WSPR)

- WSPR ist eine "Baken Betriebsart": mein Sender wird zur Bake, viele empfangen meine Bake und laden ihre Spots auf die Internet Seite WSPRnet (http://wsprnet.org)
- Umgekehrt: ich empfange viele andere WSPR-Baken und lade meine Spots automatisch auf http://wsprnet.org hoch
- Sehr hohe Reichweite mit geringster Sendeleistung auch bei gestörtem Übertragungskanal
- Übertragen werden Rufzeichen, Locator, Sendeleistung (dBm)
- 50 Bit Daten aber durch Vorwärtsfehlerkorrektur 162 Bit gesamt
- Dauer einer Aussendung 110,6 Sekunden, Start immer zur vollen geraden Minute (NTP/GPS)
- Vierfach Frequenzumtastung (4-FSK), Töne im Abstand von 1,46 Hz
- Bandbreite eines WSPR Signals 5.9 Hz

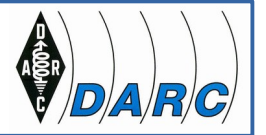

## **(5) Ausbreitungsbedingungen: die eigene QRP-Station als WSPR-Bake**

#### **W**eak **S**ignal **P**ropagation **R**eporter

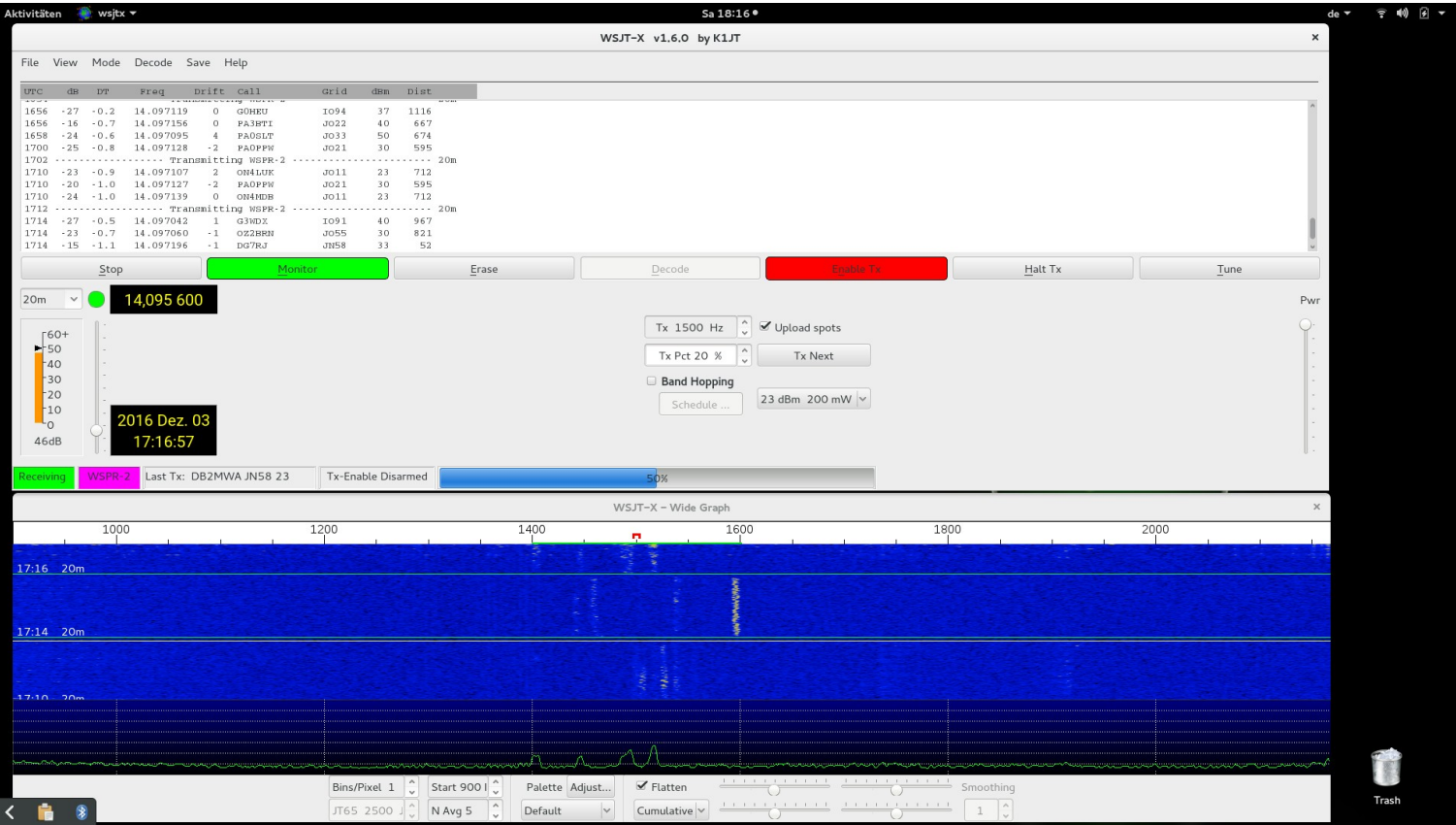

Screenshot WSJT-X (von Joe Taylor, K1JT) im WSPR-Mode: die eigene QRP-Station als WSPR-Bake im 20 m – Band mit 200 mW. Meine "Spots" werden automatisch ins Internet hochgeladen (Checkbox "Upload Spots").

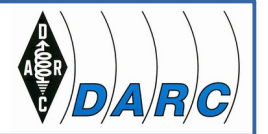

## **(5) Ausbreitungsbedingungen: die eigene QRP-Station als WSPR-Bake**

Wo wird mein Signal gehört ? Die Internet-Seite WSPRnet zeigt es an (Screenshot):

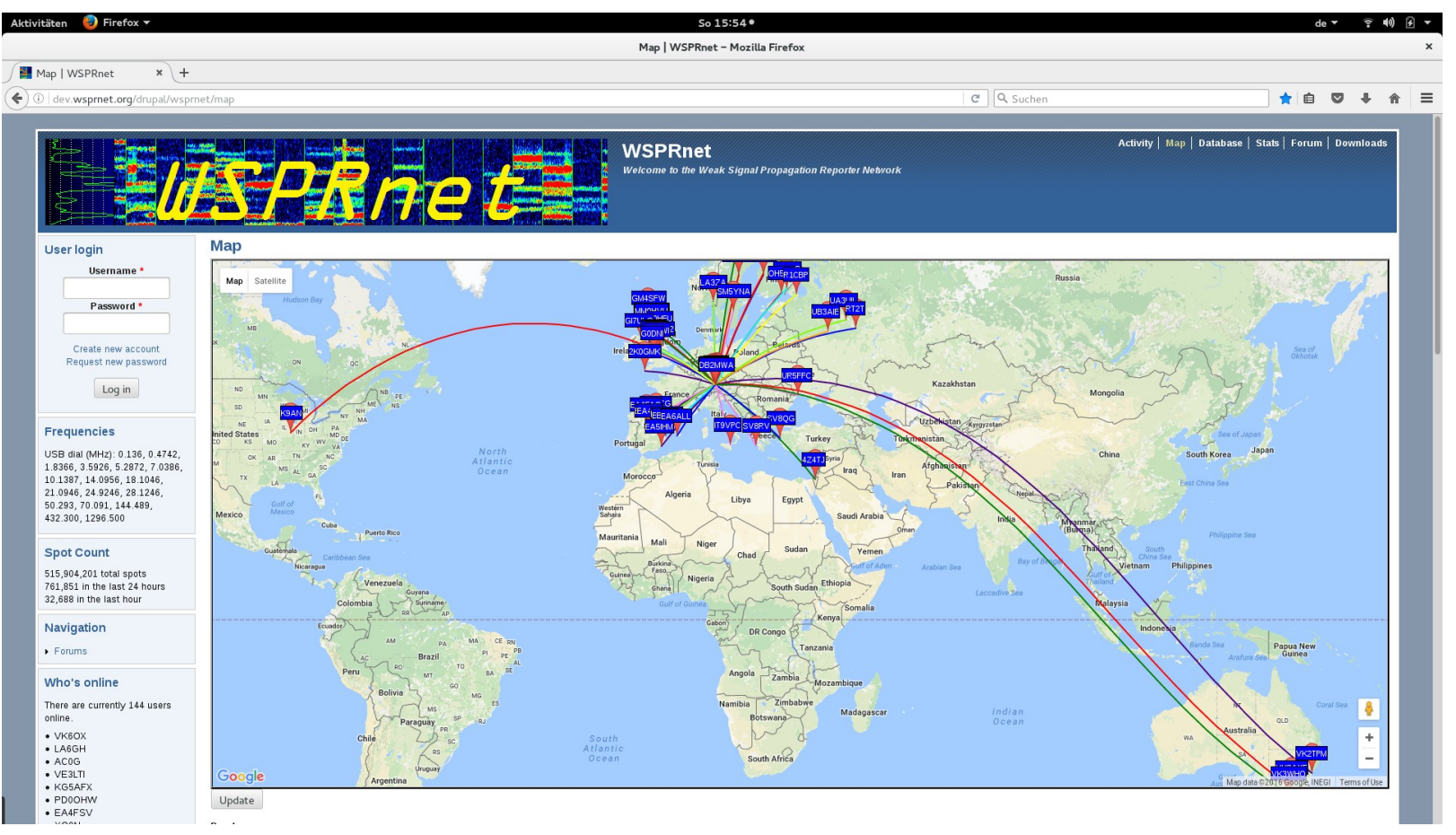

Beispiel hier: ganz Europa kann gearbeitet werden, USA und Australien möglich. Versuche mit JT9, JT65, FT8 oder sogar PSK31 können sinnvoll sein.

DB2MWA 03/2019 (25)

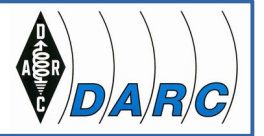

#### **(6) Funkpraxis: was ist mit der QRP-Station in den Digimodes zu erreichen?**

Wenn es die Ionosphäre erlaubt, sind auch mit kleinen Leistungen beeindruckenden DX-Verbindungen möglich. Abschätzung der Chancen mittels WSPR sinnvoll.

- Elecraft K2, **PSK31, 10 W, 20 oder 17 m Band**, End-gespeiste λ/2 Drahtantenne mit Z-Match: Antarktis-Stationen (King George Island), Südamerika (Chile, Argentinien, Brasilien...), USA (East Coast, Midwest, Puerto Rico...), China (Hongkong, Shanghai)
- Elecraft K2, **FT8, 5 W, 20 m Band**, verkürzte λ/4 vert. am Fensterbrett (Little Tarheel II Mobilantenne): USA (Midwest), Russland (Sibirien)

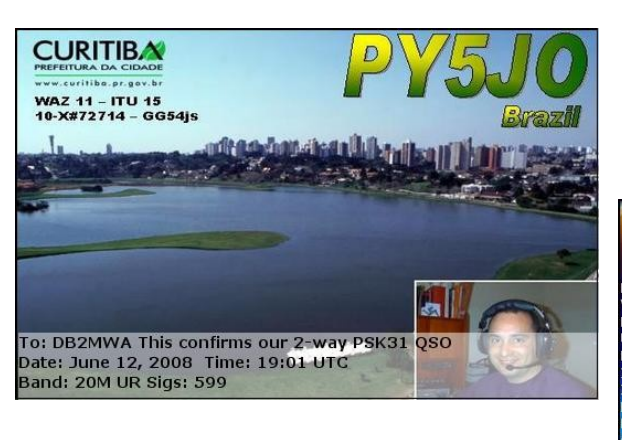

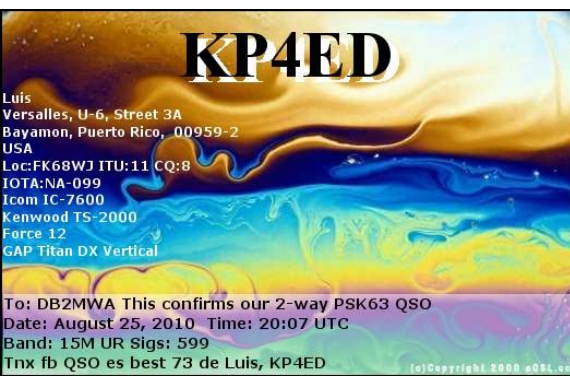

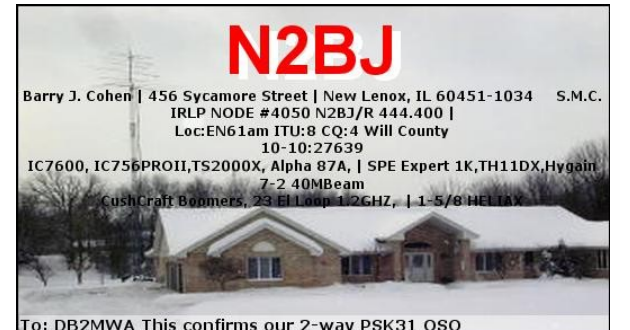

To: DB2MWA This confirms our 2-way PSK31 QSO Date: September 27, 2006 Time: 20:37 UTC Band: 20M UR Sigs: 599

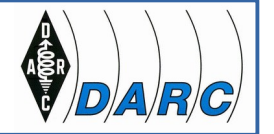

**(6) Funkpraxis: was ist mit der QRP-Station in den Digimodes zu erreichen?**

Mein persönliches Fazit:

**WSPR** ist sehr gut zum Abschätzen der eigenen Chancen für DX-QSOs.

**FT8** ist sehr spartanisch (Contest-Style) und wenig individuell. Jedoch sind die Reichweiten selbst mit QRP-Stationen oder für "Antennen-geschädigte" HAMs extrem erstaunlich.

Man hat ja die Möglichkeit mit einem zusätzlichen 13-Zeichen Durchgang eine individuelle, nahezu frei formulierte, Nachricht abzusetzen und so dem FT8-QSO eine persönliche Note mitzugeben (hi!).

**PSK31** erlaubt "richtige" OSOs mit frei formulierten (auch langen) Nachrichten. Allerdings werden ohne Not und wohl oft aus Bequemlichkeit zu viele Standard-Makro-QSOs geführt.

**OLIVIA** ist die "Rag Chewing" (also "Klönschnack") - Betriebsart mit erstaunlichen Eigenschaften bzgl. korrekter Dekodierung und Empfindlichkeit. Leider mittlerweile etwas wenig Aktivität.

https://www.darc-c13.de

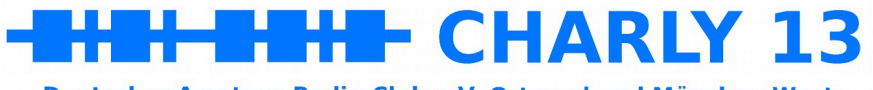

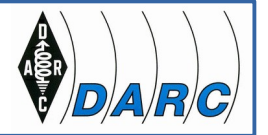

## **Vielen Dank für eure Aufmerksamkeit!**

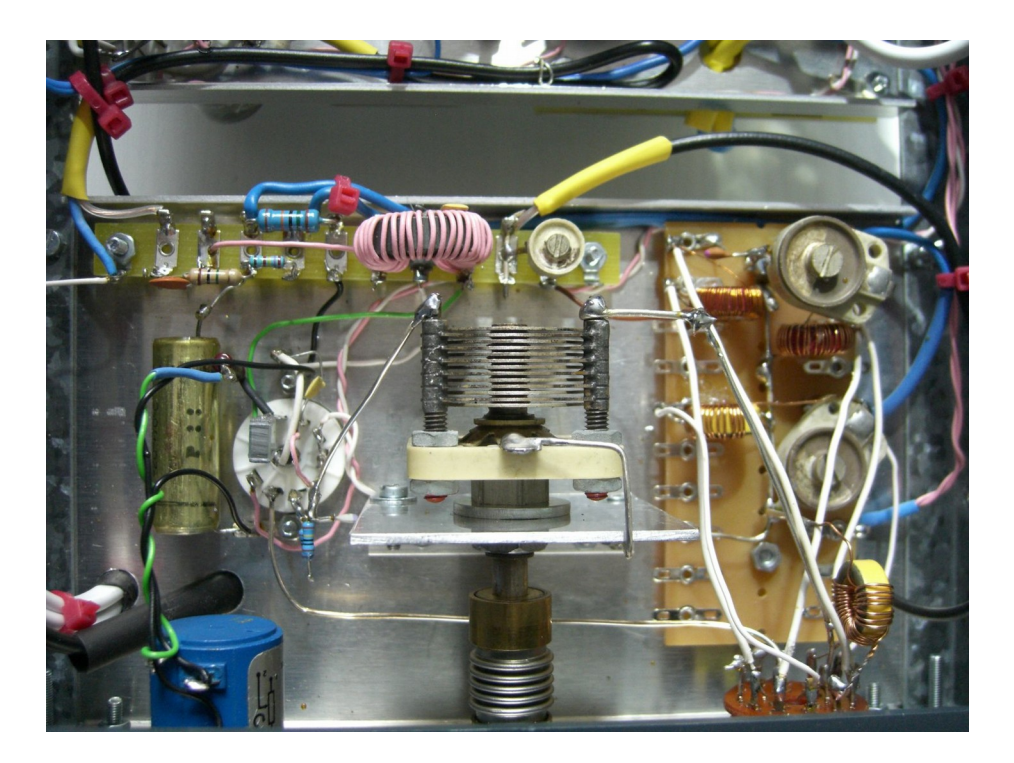

Impressionen aus dem Selbstbau: Nostalgie – Röhrenaudion (1V2). Abstimm-Drehko und Audion-Schwingkreise (oben) Audion-Röhre ECC81 Doppel-Triode (rechts)

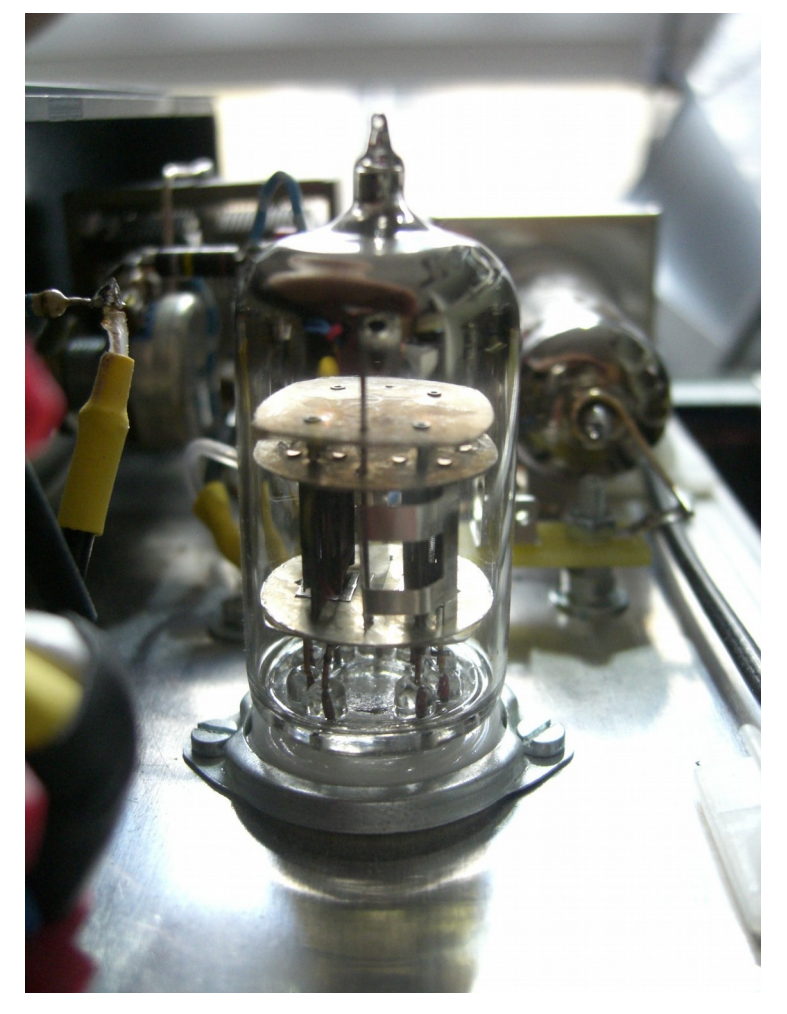

DB2MWA 03/2019 (28)